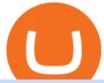

#### dogelon coinbase how to swap on binance karura crypto leverage token coinbase qr code for authenticate

Ben Armstrong founded the BitBoy Crypto YouTube Channel in January of 2018 when he decided to go "full-time crypto" and focus all of his time and energy on expanding the reach of the crypto.

Select Enter a provided key from the menu that appears. In the form, fill out the account name with something that describes this account (such as "Coinbase") and type the seed into the field for the key. DUO Click the add key button in the top right corner of the screen. In the next screen (QR code scanner) click the no barcode button.

 $https://miro.medium.com/max/3200/0*Uz1mOM2nJI11KE9D|||MPX \ and \ Position \ Tokens \ are \ live. - MARKET Protocol - Medium|||1600 x 889$ 

Summary. Leverage tokens work by utilizing on-chain lending protocols, like Aave or Compound, and automatically adding/removing collateral to maintain a leverage position. For the purpose of this article, we will look at how the ETH 2x FLI leverage token works. The ETH2x-FLI aims to stay at a leverage ratio between 1.7 - 2.3x.

KuCoin launched its Futures (previously known as KuMEX) platform in mid-2019. It allows users to trade Bitcoin (BTC) and Tether (USDT) margined contracts with up to 100x leverage. It means that you can trade up to USD 10,000 worth of contracts with just USD 100 in your account.

How to add liquidity 1. Log in to your Binance account and click [Finance] - [Liquid Swap] to enter Binance Liquid Swap. 2. Click [Liquidity] to enter the liquidity page. 3. Please read, unde.

Ben Armstrong, Founder of BitBoy Crypto, Wins Influencer of .

 $https://support.binance.us/hc/article\_attachments/360076868933/swap\_crypto.png|||Why you should be using Trust Wallet \ Binance.US|||1801 \ x \ 901$ 

 $https://vitex.zendesk.com/hc/article\_attachments/4403083509401/f6ae6d38-42b0-42f0-9f72-3709080e146c.png \\ |||How to swap Native VITE to BEP-20 Help Center|||1242 x 2136$ 

DOGELON MARS - YOU CAN BUY DOGELON MARS ON COINBASE WALLET

Build a Crypto Portfolio - #1 in Security Gemini Crypto

https://static.cryptohopper.com/images/news/uploads/1599209408-binance-liquid-swap-instant-liquidity-low-fees.png|||Binance Liquid Swap: Instant Liquidity, Low Fees|||1600 x 900

https://nobetcianahtarci.com/wp-content/uploads/2021/09/c2f74ed280eeb09b4a2f25e99dccf9c3-1.jpg|||How To Buy Dogelon Mars On Coinbase - rayshardslaw.com ...|||1080 x 1307

https://privacyenbescherming.nl/wp-content/uploads/google-authenticator-scan-barcode.jpg|||Wat is google Authenticatie | Lees nu deze review ...|||1080 x 1920

What Are Leveraged Tokens And Should You Trade Them?

https://public.bnbstatic.com/image/cms/article/body/202101/0a8a620a24010decb5316dbe6b8c1d6d.png|||How to sell crypto on Binance P2P (Desktop) | Binance|||1600 x 844

 $https://i.pinimg.com/originals/50/f6/43/50f643c21708d7a894e4c28253e8ca57.jpg|||How\ To\ Buy\ Dogelon\ Mars\ On\ Coinbase\ -\ rayshardslaw.com\ ...|||1524\ x\ 1000$ 

Coinbase describes 2SV via an authenticator app as a secure option. Enter the 7-digit code sent to your phone and click Confirm. An Enable Authenticator Support dialog box will open, showing a QR code. Use your authenticator app to scan the QR code. Coinbase currently supports Google Authenticator, Duo Mobile, and Microsoft Authenticator.

 $https://i.pinimg.com/originals/04/96/17/04961786df39251830ff0b66c38eb361.jpg|||How\ To\ Buy\ Dogelon\ Mars\ Crypto|||1080\ x\ 1080$ 

What is Karura? (KAR) Kraken

How to Use Swap Farming on Binance? Alexandria

 $https://justcryptocoins.com/wp-content/uploads/2020/12/a21a2bac-0ced-42b9-ae04-edd56856b945-1320x879.\\ jpg|||Bitcoin developer who lost Bitmain funding wins Coinbases ...|||1320 x 879$ 

Full Color Digital Transfers - Quality Custom Heat Transfers

https://preview.redd.it/2zvc0d2zr4781.jpg?auto=webp& s=05af9517f1a3301d4ee62a817806dcb29aadcb70|||Cant wait to join the 2 billy club: dogelon|||1284 x 2778

1. Sign in to your Coinbase account using your email address and password. 2. When prompted for your 2-step verification code, select I need help > I cant access my authenticator app anymore. 4. Follow the rest of the instructions to complete the process (a government-issued ID is required for completion).

https://preview.redd.it/8s07cq0iqc781.jpg?auto=webp&s=593bd8f097dcac9a617a796d1b39bae7778cf43 8|||Only 3 exchanges leftBinance, Coinbase, Robinhood : dogelon|||1284 x 2392

#### 2-Step verification troubleshooting Coinbase Pro Help

Full Color Digital Custom Transfers are digitally printed heat transfers that allow for limitless possibilities in creating designs. We create ours using a high-quality printable polyurethane (PU) film with a semi sticky liner for cutting detail. As in the title, you can produce full color photo-realistic quality transfers that are customized for you.

The coinbase exchange is an independent platform without an official headquarters. Add coinbase to new phone authenticator. They all use the same protocol and anything that uses that protocol should work. Scan the qr code displayed on google's website with the. Open google authenticator on the new phone and follow the prompts to scan the barcode.

Karura Platform. Portfolio Mint kUSD Swap Liquid Staking Earn Governance Resources Stats.

Dogelon is the best meme coin option in terms of market cap, market dominance and icon. The latest tweets from @dogelon0\_0 Verify your identity on Coinbase by Muchao for Coinbase on To use uniswap, youll need ethereum tokens and an ethereum wallet that can connect to uniswaps website.

Launched in September 2017, KuCoin has grown to become one of the most popular crypto exchanges and already has 10 million registered users across 207 countries and regions around the world. About Us

Karuras native cryptocurrency, KAR, is expected to be airdropped to community members who use their KSM, Kusamas cryptocurrency, to vote for the parachain to go live on Kusama in a process called a Parachain Auction. Karura KAR Launch & Essuance

 $https://preview.redd.it/aaequ8156jj01.png?auto=webp\& s=7927b399bf709c191c451df9fc7b4f51c6820fa0 \\ || Can someone help me understand the volume graph on Binance ... ||| 1430 x 778$ 

What's Leveraged Token? Pionex Help Center

https://beardesign.me/media/5bbbeb8b8f8551.22702411.png|||The SEO Cyborg: How to Resonate with Users & to ...||1600 x 876

Leveraged tokens rebalance once per day and whenever they get 4x levered. Because of the daily rebalancing, leveraged tokens will reduce risk when they lose and reinvest profits when they win. Thus, each day a +3x BULL token will move about 3 times as much as the underlying. Because of the rebalances, leveraged tokens will outperform the .

Karura price today, KAR to USD live, marketcap and chart .

A leveraged token is a financial derivative that enables you to gain exposure to a leveraged trading position in a digital asset without the complex aspects of managing a margin trade. Leverage tokens are ERC20 tokens that represent a leverage long or short position in a cryptoasset.

https://i.imgur.com/aadPrBM.jpg|||1B Market Cap Lets go!!!: dogelon|||1200 x 800

Build a Crypto Portfolio - #1 in Security Gemini Crypto

Karura's multi-collateral stablecoin kUSD is also available for borrowing and lending, and with its in-built decentralized exchange, cryptocurrencies like Bitcoin and Ethereum are also available through bridges. Like Polkadot, Kusama is built on Substrate, allowing developers to create unique economic models for individual parachains.

https://www.cryptovantage.com/app/uploads/2020/04/brian-miller-Sgb3OmpipWY-unsplash-1024x768-1.jpg|| |Opinion: A Business Crypto is Dangerous and Inevitable ...|||1024 x 768

https://tur.cityb-roll.com/wp-content/uploads/2021/10/b7c9a0072f6ec94b574d32ecb851365c.jpg|||How To

Buy Dogelon Mars On Trust Wallet - Coloringforkids|||1429 x 952

https://public.bnbstatic.com/image/cms/article/body/4073/79a3da8383c19126c7f712b804738d7e-0.png|||How To Swap Crypto On Binance App|||1079 x 1600

DeFi Earn Crypto Binance Liquid Swap Binance

Step 1: Go to the Binance Launchpool website, Step 2: Look for the project you want to participate in, locate the pool that corresponds to the crypto you have, and click Stake Now. Step 3: Once you see the webpage for that pool, click Stake, enter the amount you want to put in the pool, and click Stake again.

Custom Embroidery & Design - Digital Embroidery

If youre using Coinbase Wallet on your mobile phone, you can purchase Dogelon Mars right in the app. Tap on . Then tap on the Trade tab, where you can swap ETH for any token that runs on the Ethereum standard (called ERC-20 tokens). Tap choose coin and select Dogelon Mars. Input the amount of ETH youd like to exchange for Dogelon Mars.

https://bitboycrypto.com/wp-content/uploads/2021/08/AdobeStock\_172106748-scaled.jpeg|||Facebook's Libra Association Members Numbers Dwindle ...|||2560 x 1440

https://miro.medium.com/max/4112/1\*xe8v4ACmXpZYhtasqGUuug.png|||WISH Token: Binance DEX & Dear Community! | by ...|||2056 x 1094

Restoring 2-step verification from a secret seed Coinbase.

 $https://i.pinimg.com/originals/74/79/f4/7479f4c47dcfd6940a6cb93e140af62a.jpg|||How\ To\ Buy\ Dogelon\ Mars\ On\ Coinbase|||1080\ x\ 1080$ 

Digital HeatFX is proud to offer a no-cut, no-weed, no-background heat transfer process utilizing cutting edge transfer paper and white toner printer technologies. This innovative combination is able to produce heat transfers for both light and dark garments in a variety of fabrics as well as a wide range of other substrates including tote bags, hats, polypropylene, can coolers, and more.

The United States has strict regulations for cryptocurrency exchanges, and KuCoin is not licensed to operate in the states. If you live in the U.S, you may be tempted to use KuCoin without.

https://themactee.com/2021/Dogelon-Mars-Logo-The-Dogelon-Mars-Crypto-Shirt-long-sleeved-2.jpg|||How To Buy Dogelon Mars In Usa|||1100 x 1100

Ben Armstrong is a YouTuber, podcaster, crypto enthusiast, & Samp; creator of BitBoyCrypto.com. Better known as BitBoy Crypto, he works hard to educate and inform the crypto community. Ben has been involved with the world of cryptocurrency since 2012 when he first invested in Bitcoin. He used Charlie Shrem's BitInstant & Bitcoin in the Mt. Gox hack. In 2018, Ben decided to go & quot;full-time crypto" and focus all of his time and energy into expanding the reach of crypto.

Karura Price Prediction: down to \$0.374? - KAR to USD.

https://preview.redd.it/hfa0gi2lai781.jpg?width=2560&format=pjpg&auto=webp&s=803bf28188c122f533ce017ec3d5a4279fed67bc|||The Daily Dogelon - Friday, December 24th, 2021 : dogelon|||2560 x 1440

Binance Leveraged Tokens BLVTs Binance Futures

Binance Smart Chain Tutorial (How to Bridge, Send, Swap.

How to Switch Between Binance Lite and Binance Pro

Heres how to switch to Binance Pro: 1. Log in to Binance and tap on the profile icon Firstly, open the Binance mobile app and log in to your account. After youve logged in to your account, youll land on your dashboard. On the top navigation bar, youll see a profile icon. Tap on the profile icon to open the menu. 2. Turn off Binance Lite

Dogelon Mars (ELON) Price, Charts, and News Coinbase.

Custom Heat Transfers As little as .15¢ each, plus setup.

You need to use uniswap in coinbase wallet. I was able to use coinbase wallet to convert ETH to ELON last night. Of course theres a fee but it was like \$50 total for the fee. I converted the same way, but Coinbase wallet doesn't show my correct balance for Dogelon.

 $https://cryptoworldnewsonline.com/wp-content/uploads/2021/12/4611b2e0-9d58-11eb-b93f-9a7871b40aab.jp \\ eg|||How Coinbase rode cryptos inflection point to a rocky ...|||1200 x 800$ 

 $https://gblobscdn.gitbook.com/assets\%2F-LhZPsev3Rzmc5ZEnuuL\%2F-M64imez\_oJkZGNmsHp-\%2F-M65410bjnYsU6RMeMh2\%2Fimage.png?alt=media\&token=c8b674c9-7f50-4c22-9456-ee9dc89d698f|||Futures trading Binance - Finandy Docs|||1436 x 884$ 

https://bitboycrypto.com/wp-content/uploads/2020/04/AdobeStock\_170460628-1365x1024.jpeg|||Blockchain Brings Innovation to Music Streaming Industry ...|||1365 x 1024

 $https://cdn.shopify.com/s/files/1/0069/2640/1587/products/fallpigwagon\_1200x1200.jpg?v=1560886699|||PigWagonSublimationTransferWillsCreekDesigns|||1200x1200$ 

It offers traders and investors a platform to trade more than 300 fiat and digital currencies and 450 Crypto pairs. Eric Don and Michael Gan began Kucoin in 2017 to offer a fast and secure exchange for digital coins. Since then, the platform has grown to have more than 8 million users and is used in more than 100 countries, including the USA.

How to Use Binance Swap Farming. 1. Log in to your Binance account and click [Trade] - [Swap Farming] . You can also enter the Binance Swap Farming in the Binance App by clicking . 2. Choose the token you want to swap and enter the amount. Confirm the token and the amount. The system will display .

coinbase qr code for google authenticator

How to use Binance Liquid Swap - Swap Binance Support

Dogelon Mars is on the decline this week. The price of Dogelon Mars has fallen by 18.39% in the past 7 days. The price increased by 5.18% in the last 24 hours. In just the past hour, the price shrunk by 0.40%. The current price is \$0.000001 per ELON. The new price represents a new all time high of \$0.000001.

If you would like to know where to buy Karura, the top cryptocurrency exchanges for trading in Karura stock are currently OKEx, KuCoin, Gate.io, BKEX, and AEX. You can find others listed on our crypto exchanges page.

https://blockdaemon.com/wp-content/uploads/2021/07/Screen-Shot-2021-07-15-at-3.06.24-PM.png|||Blockdaemon-July Newsletter|||1496 x 802 || Newsletter|||1496 x 802 || Newsletter|||1496 x 802 || Newsletter|||1496 x 802 || Newsletter|||1496 x 802 || Newsletter|||1496 x 802 || Newsletter|||1496 x 802 || Newsletter|||1496 x 802 || Newsletter|||1496 x 802 || Newsletter|||1496 x 802 || Newsletter|||1496 x 802 || Newsletter|||1496 x 802 || Newsletter|||1496 x 802 || Newsletter|||1496 x 802 || Newsletter|||1496 x 802 || Newsletter|||1496 x 802 || Newsletter|||1496 x 802 || Newsletter|||1496 x 802 || Newsletter|||1496 x 802 || Newsletter|||1496 x 802 || Newsletter|||1496 x 802 || Newsletter|||1496 x 802 || Newsletter|||1496 x 802 || Newsletter|||1496 x 802 || Newsletter|||1496 x 802 || Newsletter|||1496 x 802 || Newsletter|||1496 x 802 || Newsletter|||1496 x 802 || Newsletter|||1496 x 802 || Newsletter|||1496 x 802 || Newsletter|||1496 x 802 || Newsletter|||1496 x 802 || Newsletter|||1496 x 802 || Newsletter|||1496 x 802 || Newsletter|||1496 x 802 || Newsletter|||1496 x 802 || Newsletter|||1496 x 802 || Newsletter|||1496 x 802 || Newsletter|||1496 x 802 || Newsletter|||1496 x 802 || Newsletter|||1496 x 802 || Newsletter|||1496 x 802 || Newsletter|||1496 x 802 || Newsletter|||1496 x 802 || Newsletter|||1496 x 802 || Newsletter|||1496 x 802 || Newsletter|||1496 x 802 || Newsletter|||1496 x 802 || Newsletter|||1496 x 802 || Newsletter|||1496 x 802 || Newsletter|||1496 x 802 || Newsletter|||1496 x 802 || Newsletter|||1496 x 802 || Newsletter|||1496 x 802 || Newsletter|||1496 x 802 || Newsletter|||1496 x 802 || Newsletter|||1496 x 802 || Newsletter|||1496 x 802 || Newsletter|||1496 x 802 || Newsletter|||1496 x 802 || Newsletter|||1496 x 802 || Newsletter|||1496 x 802 || Newsletter|||1496 x 802 || Newsletter|||1496 x 802 || Newsletter|||1496 x 802 || Newsletter|||1496 x 802 || Newsletter|||1496 x 802 || Newsletter|||1496 x 802 || Newsletter|||1496 x 802 || Newsletter|||1496 x 802 || Newsletter|||1496 x 802 || Newsletter|||149

Videos for Dogelon+coinbase

https://public.bnbstatic.com/image/cms/article/body/202106/61cbefbb602525eadb0603bad37539a3.png|||How to Apply for Corporate Account | Binance|||1600 x 770

Like other tokens, leveraged tokens can be traded on the spot market. Each leveraged token represents a basket of perpetual contract positions. The price of a leveraged token moves along with price changes in the perpetual contract market, and the leverage level moves up and down accordingly.

https://bitbns.com/bns/img/peeps/9.png|||Introducing BNS Token|||1456 x 1456

 $https://wazirx.com/blog/wp-content/uploads/2020/09/WazirX-WRX-Token.jpg|||All\ you\ need\ to\ know\ about\ WazirX's\ WRX\ Token\ -\ WazirX\ Blog|||1920\ x\ 1080$ 

Home - BitBoy Crypto

Your custom transfers are ready to ship in 2 business days or less. Each custom heat transfer is screen printed using 4-color process. Our one color single image special starts at just  $15\phi$  with a Setup and ships as soon as the next business day. You Heat Press It

DOGELON MARS (ELON) Price Prediction 2022! Dogelon Mars Technical Analysis and Dogelon Mars News; DOGELON MARS IS BIGGER THAN DOGECOIN & SHIBA INU!! EXPLAINED; Doge Dash (DOGEDASH) coin Price prediction 2021 to 2025???????? \$0.004 Soon

Leveraged Token FAQ FTX Exchange

https://d33v4339jhl8k0.cloudfront.net/docs/assets/59907929042863033a1bf144/images/5ffe5110cfe30d219ccd710b/file-Kn0PppfzVD.png|||How To Buy Cryptocurrency In Binance / Trade Swap Or ...|||3000 x 1414

Navigate to the Security Settings page. Under the Other Options section, select the Select button in the Authenticator App box. Follow the prompts to complete your authenticator setup. Follow this important tip for a successful TOTP authenticator setup: Sign in to your Coinbase account on your desktop browser (not mobile web browser) as your TOTP authenticator requires your mobile device to complete verification.

How to use Binance Liquid Swap - Add/Remove Liquidity.

Home - Digital Heat FX

https://miro.medium.com/max/1280/1\*UvbIQOkW4PNkQt401G4YuA.png|||User guide to mint \$NORD BEP2O with the Chain Swap Binance ...|||1042 x 1056

https://preview.redd.it/bj94fi2lai781.jpg?width=1280&format=pjpg&auto=webp&s=737e0b224526d548280538bfd7b628091b885c97|||The Daily Dogelon - Friday, December 24th, 2021: dogelon|||1280 x 1280

https://s3.cointelegraph.com/uploads/2021-07/f6736375-ecc9-42a1-b4ae-0d65ece66fa5.png|||How much intrigue is behind Kusamas parachain auctions ...|||1450 x 918

Ben Armstrong, better known by his social media name BitBoy Crypto, is a famous financial expert, Youtuber, Tik Toker, investor, and businessman hailing from the United States of America. He is pretty popular on social media with 1.29 million subscribers on Youtube, 580.7k followers on Twitter, 298k followers on Instagram, 68k followers on Facebook, and more than 500 connections on Linkedin.

Karura - DeFi Hub of Kusama (@KaruraNetwork) Twitter

https://blog.frontierwallet.com/content/images/2021/01/Screenshot-2021-01-13-at-2.04.04-PM.png|||How to mint FRONT BEP2O with the Frontier Binance Smart ...|||1970 x 938

https://swapcodex.com/wp-content/uploads/2021/05/fbd77f45-8ab7-4d57-b92c-8bfd05ab9ba0.png ||| Convert = 1.000 || Convert = 1.000 || Convert = 1.000 || Convert = 1.000 || Convert = 1.000 || Convert = 1.000 || Convert = 1.000 || Convert = 1.000 || Convert = 1.000 || Convert = 1.000 || Convert = 1.000 || Convert = 1.000 || Convert = 1.000 || Convert = 1.000 || Convert = 1.000 || Convert = 1.000 || Convert = 1.000 || Convert = 1.000 || Convert = 1.000 || Convert = 1.000 || Convert = 1.000 || Convert = 1.000 || Convert = 1.000 || Convert = 1.000 || Convert = 1.000 || Convert = 1.000 || Convert = 1.000 || Convert = 1.000 || Convert = 1.000 || Convert = 1.000 || Convert = 1.000 || Convert = 1.000 || Convert = 1.000 || Convert = 1.000 || Convert = 1.000 || Convert = 1.000 || Convert = 1.000 || Convert = 1.000 || Convert = 1.000 || Convert = 1.000 || Convert = 1.000 || Convert = 1.000 || Convert = 1.000 || Convert = 1.000 || Convert = 1.000 || Convert = 1.000 || Convert = 1.000 || Convert = 1.000 || Convert = 1.000 || Convert = 1.000 || Convert = 1.000 || Convert = 1.000 || Convert = 1.000 || Convert = 1.000 || Convert = 1.000 || Convert = 1.000 || Convert = 1.000 || Convert = 1.000 || Convert = 1.000 || Convert = 1.000 || Convert = 1.000 || Convert = 1.000 || Convert = 1.000 || Convert = 1.000 || Convert = 1.000 || Convert = 1.000 || Convert = 1.000 || Convert = 1.000 || Convert = 1.000 || Convert = 1.000 || Convert = 1.000 || Convert = 1.000 || Convert = 1.000 || Convert = 1.000 || Convert = 1.000 || Convert = 1.000 || Convert = 1.000 || Convert = 1.000 || Convert = 1.000 || Convert = 1.000 || Convert = 1.000 || Convert = 1.000 || Convert = 1.000 || Convert = 1.000 || Convert = 1.000 || Convert = 1.000 || Convert = 1.000 || Convert = 1.000 || Convert = 1.000 || Convert = 1.000 || Convert = 1.000 || Convert = 1.000 || Convert = 1.000 || Convert = 1.000 || Convert = 1.000 || Convert = 1.000 || Convert = 1.000 || Convert = 1.000 || Convert = 1.000 || Convert = 1.000 || Convert = 1.000 || Convert = 1.000 || Convert = 1.

BNB to BSC: A How To Guide (Binance Coin to ...|||1180 x 828

https://i.redd.it/cy8h2drtgim71.jpg|||Dogelon Mars (\$ELON): dogelon|||1057 x 1280

woodland wolves football; coinbase qr code for google authenticator; coinbase qr code for google authenticator. 0; 1; beachcomber cottages corpus christi, tx

How Do Leverage Tokens Work? Set Help Center

Meet the Team - BitBoy Crypto

Coinbase Authenticator App New Phone

KuCoin Help Center

https://dappimg.com/media/uploads/2021/06/30/195a1806ceed4833b20aa9ce9c9b29db.png|||How to Transfer Tokens to Binance Smart Chain? By Dapp.com|||1146 x 1160

Will Binance and Coinbase List Dogelon Mars? - Crypto Academy

https://bitboycrypto.com/wp-content/uploads/2021/05/bbcrypto1million.png|||HISTORY! Bitboy Crypto Becomes First Crypto Youtube ...|||2560 x 1440

Videos for Custom+digital+heat+transfers

You should be left with the transfer on a clear plastic carrier. Position & Press. Place the transfer on the garment. Close the heat press and heat for 5 seconds. Peel Hot. Open the press and peel the carrier in a smooth, even motion. Note: The recommended time, temperature, and pressure settings are for Stahls' Hotronix® heat press machines. Settings on other heat presses may vary.

DOGELON MARS COINBASE & BINANCE LISTING 2022 - GET READY TO.

https://miro.medium.com/max/3200/0\*b0lAaGtEjs3Tfc0W|||BAKE Farming Tutorial. 1. Connect to the Binance Smart ...|||1600 x 998

 $https://external-preview.redd.it/y8ojTJh8LdtASw9hmZCW_8kWwdrY-ZnoIJjS5HVJs\_c.jpg?auto=webp\& s=ec442f2835c4d60f91780d7cb049eb55713a8a55|||Weekly Crypto News Roundup - 13 Stories You Should Know ... |||1415 x 795$ 

https://public.bnbstatic.com/image/cms/article/body/202103/125fe2521da6b284584d8b90a37c1cff.png|||How to Use Binance Support || Binance Support || 1586 x 836

https://servercarlosesverde.nyc3.digitaloceanspaces.com/elevenglobal/wp-content/uploads/2021/05/26154003/

Cual-es-la-nueva-normalidad-para-Uniswap.jpg|||Uniswap v3 looks set for layer-two scaling on both ...|||1920 x 1080

DigiShares - Network for Token Creation - Tokenization Business

https://preview.redd.it/oex9jwp493881.png?width=1190&format=png&auto=webp&s=cf1674a9fb932af3968d5d9a1ea0332d78daff02|||The Daily Dogelon - Monday, December 27th, 2021: dogelon|||1190 x 1186

https://bitboycrypto.com/wp-content/uploads/2019/11/3.jpg|||Blockchain Jobs Are Growing In Popularity | BitBoy Crypto|||1536 x 768

6 Things to Know Before You Buy Leveraged Tokens

A leveraged token allows you to take a leveraged position in a cryptocurrency, meaning your earnings or losses are multiplied. For example, a token called 3X Long Ethereum Token (ETHBULL) triples.

Leveraged Tokens CryptoSlate

https://i.imgur.com/m5t5la0.jpg|||ANOTHER EXCHANGE! HUABI kept their word! : dogelon|||1242 x 1596 https://i.imgur.com/RySZKtR.jpg|||Some perspective : dogelon|||1242 x 1336

Dogecoin and Shiba Inu are the biggest meme-coins at the time, amounting up to more than \$60 billion in a combined market capitalization. Both Shiba Inu and Dogecoin are listed in Coinbase and Binance. According to CoinMarketCap, Dogelon Mars is the third biggest meme-coin regarding market capitalization.

https://preview.redd.it/hn47dg2lai781.jpg?width=1280&format=pjpg&auto=webp&s=53cd3b045a488464b26b7c91bd49ff877d572682|||The Daily Dogelon - Friday, December 24th, 2021: dogelon|||1280 x 1280

https://bitboycrypto.com/wp-content/uploads/2021/07/AdobeStock\_230683933-1536x1536.jpeg|||Emogi (LOL) to Hold IEO with Huobi: Airdrop to IOST Voters ...||1536 x 1536

https://assalhammam.com/wp-content/uploads/2021/09/67e257e1ea5eef02df778888c7a912fb.jpg|||How To Buy Dogelon Mars On Coinbase - girounde|||1136 x 1136

Crypto Exchange Bitcoin Exchange Bitcoin Trading KuCoin

 $https://preview.redd.it/y227w77he4781.jpg?width=1500\&format=pjpg\&auto=webp\&s=bfd1eff\\6b808728e67cdcde13ff6ff337c61f13a|||The Daily Dogelon - Wednesday, December 22nd, 2021:dogelon|||1500 x 902$ 

Coinbase shows you a QR code, which is a representation of the secret key, which you then scan using an Authenticator app on your mobile device. Google Authenticator and several other authenticator apps allow you to generate TOTP codes using your mobile device or computer.

Custom+digital+heat+transfers - Image Results

https://syndicator.vn/wp-content/uploads/2020/10/IMG\_2363.png|||Cách kim lãi an toàn lên ti 45% nm vi Binance Liquid ...|||1125 x 2436

Although at the moment, Coinbase does not support dogelons, it is believed that it will in the future. Coinbase, since its establishment in 2012 has been committed to building the ideal crypto economy a more fair, accessible, efficient, and transparent financial system enabled by crypto.

https://www.kucoinreferralcode.org/gallery\_gen/fe45089b34bf7e78eed2dab58dc13727\_1500x838.790931989 92.jpg|||KuCoin Referral Code 2021 [Official] - E3Ij79|||1496 x 838

https://cryptovn.io/wp-content/uploads/2019/04/matic-coinbase.png|||How To Buy Dogelon Mars On Coinbase|||1273 x 933

 $https://www.aussiegold.com.au/wp-content/uploads/2020/02/86185250\_2548971342097389\_6665103315639992320\_n.jpg|||Digital\ Transfer\ Printing\ |\ Heat\ Printed\ Custom\ Shirts\ ...|||1152\ x\ 2048$ 

How To Use Kucoin In Us - Best Ideas 2021

 $https://public.bnbstatic.com/image/cms/article/body/zendesk\_en\_360033773532/Gb29tbozVN/Sib7L5w4KPQ~3D\%3D.png|||How to Transfer Funds to the Futures Wallet | Binance Support|||1590 x 1342~2000 x 1342~2000 x 13$ 

https://public.bnbstatic.com/image/cms/article/body/202103/7821f12b9c7f545914c090f17c46cae4.png|||How

to Claim Rewards

to Claim Rewards in Liquid Swap | Binance Support | 1600 x 882

https://coincodex.com/en/resources/images/admin/guides/what-is-binance-liqu/binance-crypto-exchange.jpg:r esizeboxcropjpg?1580x888|||What Is Binance Liquid Swap and How to Use It? | CoinCodex|||1580 x 888 https://pbs.twimg.com/media/EID-vTCWMAAn601.jpg:large|||Ben Armstrong on Twitter: "I made it! Next stop... 5 ...|||1242 x 1265

Buying Dogelon via CoinBase Wallet: dogelon

Digital heat Transfers. Let your creative juices flow, because the design possibilities are endless with our digital full-color custom heat transfers. We recommend these heat transfers for artwork containing many colors or special effects that cannot be attained through the use of screen printed heat transfers. NEED HELP CHOOSING THE RIGHT PRODUCT? VIEW OUR COMPARISON CHART HERE.

How to Use Binance Swap Farming Binance Support

https://cdn.publish0x.com/prod/fs/images/c0612e9f52d21d36428c2f5792e77e5d827e4baaf3cd44025ddca4a9a c648291.png|||Onboarding Your Assets From Ethereum to Binance Smart ...|||1170 x 1536

KuCoin Exchange Review (2021): Is It Reliable?

Ben Armstrong - Newsweek Expert Forum

https://cdn-ctstaging.pressidium.com/wp-content/uploads/2020/12/Eurobike-2019-day-one-randoms-new-29-1 340x811.jpg|||Eurobike 2019 gallery, part one: Bianchi, Token, Unior and ...|||1340 x 811

https://cdn.shopify.com/s/files/1/0031/8770/3906/products/Sunrise\_Sunburn\_Sunset\_Repeat\_2400x.png?v=15 59577376|||SUNRISE SUNBURN SUNSET REPEAT (SUBLIMATION) MJCTransfers|||1024 x 943

https://dappimg.com/media/uploads/2021/06/30/5b78c04581a448238b1bc9429e0b3b82.png|||How to Transfer Tokens to Binance Smart Chain? By Dapp.com|||2516 x 1078

 $https://preview.redd.it/5ogqt5qdrj781.jpg?auto=webp\& s=efa2b114100c020c7260585175fc78ae3327126\\2|||Let's\ Go:dogelon|||1080 \ x\ 1080\\$ 

See the best & Derivative Coinbase of Code for google authenticator on iscoupon.com. Coinbase describes 2SV via an authenticator app as a secure option. 10. When setting-up an authenticator app, Coinbase displays a QR code. Step 1: Open the Google Authenticator App and click on & Quot;+& Quot; located at the bottom right of the page.

 $http://cdn.shopify.com/s/files/1/1632/2597/products/Mermaid\_a\_heart\_watermark\_1024x1024\_2x\_ed411ab9-7c08-4cdf-b1e5-ba7bb1666999\_1200x1200.jpg?v=1577821762|||Mermaid at Heart Sublimation Transfer The SVG Corner|||1169 x 1200$ 

Shop pribcho heat press - Amazon.com Official Site

https://tradingbrokers.com/wp-content/uploads/2020/07/KuCoin-Review-Mobile-Platform-1024x895.jpg|||KuCoin Review 2020: Pros, Cons & pros, Cons & Pros, Cons & Pro

BitBoy Crypto: Net Worth, Relation, Age, Full Bio & Drypto: More

https://bitboycrypto.com/wp-content/uploads/2021/08/AdobeStock\_338783436-scaled.jpeg|||Novogratz Says It's Vital For The USA To Transition to ...|||2560 x 1396

https://news.coincu.com/wp-content/uploads/2021/12/1640097433\_21\_With-Binance-causing-a-wave-of-vola tility-what-is-the.jpg|||With Binance causing a wave of volatility, what is the ...|||1800 x 1013

https://finbold.com/wp-content/uploads/2021/06/Welcome-to-coinbase-2.jpg|||How Long Does Coinbase Verification Take? | KYC Guide ...|||1184 x 2048

Karura is the all-in-one DeFi hub of Kusama. Founded by the Acala Foundation, Karura is a scalable, EVM-compatible network optimized for DeFi. The platform offers a suite of financial applications including: a trustless staking derivative (liquid KSM), a multi-collateralized stablecoin backed by cross-chain assets (kUSD), and an AMM DEX all .

https://miro.medium.com/max/1200/1\*BTy2HhGIveg0LJuXn9TA3w.png|||How to Swap the EQL Token!. Equal is partnering with ...|||1200 x 911

How to Protect Your Coinbase Account With Two-Step Verification

Low Prices & Day Shipping Low Prices & Day Shipping

https://trungquandev.com/wp-content/uploads/2020/08/nodejs-two-factor-authentication-practice-trungquandev-03.png|||NodeJS trin khai xác the 2 lp Two-Factor Authentication ...|||1136 x 1196

How To Use Kucoin In Us. Binance vs kucoin cryptocurrency exchange overall score comparison reveals that binance has a higher overall score of 9.6, while kucoin gathered an overall score of 8.5. Furthermore, the bot is easy to use and is available for free. Access to Mobile Money Bank Accounts Mobile banking.

https://content.cryptonews.com.au/wp-content/uploads/2021/05/binance-pro-vs-binance-lite.jpg|||Binance Lite Provides Australians With Easy Bitcoin ...|||1263 x 1411

Gutscheine Review 2021 - Get a 20% Fee Discount - finscout.org

Karura Coin Price & Market Data. Karura price today is \$2.97 with a 24-hour trading volume of \$2,553,151. KAR price is down -5.1% in the last 24 hours. It has a circulating supply of 22 Million KAR coins and a total supply of 100 Million. If you are looking to buy or sell Karura, Gate.io is currently the most active exchange.

How to use Binance Liquid Swap - Swap | Binance Support 1. Log in to your Binance.com and click [Finance] - [Liquid Swap] to enter Binance Liquid Swap. 2. Click [Swap] to enter the trading page. 3. Choose the token you want to sell and enter the q. Exchange Blockchain and crypto asset exchange Academy Blockchain and crypto education Broker

https://preview.redd.it/xc4h7h7he4781.jpg?width=1280&format=pjpg&auto=webp&s=82fb5245859a326de499c39c29894142070276d6|||The Daily Dogelon - Wednesday, December 22nd, 2021: dogelon|||1280 x 853

About Us The BitBoy Crypto YouTube Channel was founded in January of 2018 by Ben Armstrong. Since then, BitBoy Crypto has become one of the most recognized news channels for the latest updates on Bitcoin & Cryptocurrency. Over the last two years, the BitBoy Crypto brand has expanded to now include a separate news division.

Karura Platform

BitBoy Crypto Net Worth, Bio, Real Name, Wiki

https://miro.medium.com/max/4152/1\*y0vmROyt8-T6ZjpRaH1aqA.png|||WISH Token: Binance DEX & DEX & SWAP. Dear Community! | by ...||2076 x 1066

Custom Digital Transfers Digital transfers for light garments! Digital designs are printed onto heat transfer vinyl and the transfer is cut out around the shape of the design. The transfer backing acts as a white background allowing the design to be used on any color garment. White backing for light or dark garments Very low minimum

Who is BitBoy Crypto and what is his net worth?

Coinbase is starting: dogelon

 $https://images.prismic.io/coinmetro/a46bd94d-b4cd-4d49-b7df-8d0c92c9b65d\_img\_globe\_mobile.png? auto=compress, format& rect=20,0,1460,1304& w=1500& h=1340|||Lowest Fee Crypto Exchange Usa / Which Crypto Exchange Has ...|||1500 x 1340$ 

https://defi.cx/wp-content/uploads/2021/05/1\_R8a9DWCNz-CKCG\_4vnnw-w-1.png|||Beefy Finance: Multi-Chain Yield Farming|||2560 x 1440

Karura (KAR) price today, chart, market cap & DinGecko

 $https://preview.redd.it/bmhmzncaoa781.jpg?width=1275\&format=pjpg\&auto=webp\&s=60805\\cf06b1b49dccd380d5ce6b8cb29dbb0af52|||The Daily Dogelon - Thursday, December 23rd, 2021:dogelon|||1275 x 1280$ 

KuCoin is the top 1 altcoin exchange providing 600+ crypto assets and 1,000+ trading pairs. It serves over 10 million users worldwide. KuCoin provides the easiest fiat-on-ramp services for European users by launching the SEPA payment to deposit EUR.

Leveraged Token Walkthrough [READ THIS] FTX Exchange

 $https://grizzle.com/wp-content/uploads/2018/03/coinbase-identity-verification.png|||Coinbase Review \& amp; \\ User Guide [2018 Update]|||1284 x 771$ 

http://www.vinetech.co.kr/img/eng/bg\_img6-4.jpg|||Vinetech :: The IoT & Business Platform Company|||1849 x 895

https://miro.medium.com/max/3476/1\*6dD7HDEUoG\_UzYDLNpnjlg.png|||WISH Token: Binance DEX & Dear Community! | by ...|||1738 x 1038

How to Use Swap Farming on Binance to Make Profits? During the competition, all users who exchange in liquidity pools will be entered into a draw for a share of \$20,000 in BNB. By meeting a minimum overall swap volume of 100 USDT (buy and sell) in any liquidity pools on Binance Liquid Swap, each new user who has never used Binance Liquid Swap before the campaign will get an equal portion of \$5,000 in BNB.

 $http://blog.stahls.com/wp-content/uploads/2015/08/5-Ways-to-Print-a-TShirt-Infograph.jpg|||5\ Ways\ to\ Print\ T-Shirts\ with\ a\ Heat\ Press|||1500\ x\ 1860$ 

Trade, Swap, or Convert: 3 Ways to Buy Crypto for Binance.

BitBoy Crypto's real name is Ben Armstrong. He has forged a career as a cryptocurrency content creator and a blockchain enthusiast. His expertise has been founded via extensive experience after first investing in bitcoin back in 2012. But it has not been all plain sailing.

coinbase qr code for google authenticator

https://public.bnbstatic.com/image/cms/article/body/202104/af236a9f9e2089dafc5552b77d2da01b.png|||How to use Binance Liquid Swap - Add/Remove Liquidity ...|||1600 x 843

Continue this thread. level 1. EZmoneyTrading.  $\cdot$  4 hr. ago. Dogelon Money Rocket. Not enough proof, because anyone can deposit to the official Coinbase wallet. What we need to see is connection with a liquidity wallet and coinbase, not a random address with no connection. 6. level 1.

https://cdn.blogtienao.com/wp-content/uploads/2021/08/nguon-du-tru-usdc-chuyen-sang-fiat-va-kho-bac-my-1536x864.jpg|||Riserve USDC trasferite a Fiat e Treasury USA|||1536 x 864

https://miro.medium.com/max/3800/1\*gsYPpTNNjgxKjAhDg4Eupw.png|||How To Add Two Factor Authentication (2FA) To Coinbase|||1900 x 954

https://readadict.com/wp-content/uploads/2021/05/WhatsApp-Image-2021-05-08-at-14.12.49-1.jpeg|||How to buy safemoon? binance | metamask - Readadict.com|||1080 x 2340

https://smartoptions.io/wp-content/uploads/2021/04/Binance-DEFI-Accelerator-Fund.png|||Binance DEFI "What is BSC & amp; Pancake Swap all about?"|||1570 x 792

https://coincodex.com/en/resources/images/admin/guides/leverage-solana-how/solana.png:resizeboxcropjpg?1 580x888||How To Trade Solana With Leverage on Binance Futures ...||1580 x 888

Can I use KuCoin in the US? IronSet

Can US Residents Use KuCoin

https://external-preview.redd.it/BC0bONpozyE8\_UxzBgTC2AAP611czNcOkjug5G7AK\_Y.jpg?auto=webp&s=7616b6eabe29206d3442df9820b02d2d001e510f|||KuCoin Invitation Code and link to bonus explained: Neotrader|||1200 x 3601

https://preview.redd.it/tutwh9s99q681.jpg?width=1280&format=pjpg&auto=webp&s=70e89e832663fdb5cf3dfe814bd9901a4cb44095|||The Daily Dogelon - Monday, December 20th, 2021: dogelon|||1280 x 1261

Will Dogelon Be Listed on Coinbase? - Market Daily

https://journalducoin-com.exactdn.com/wp-content/uploads/2021/06/bitcoin-baisse-2.jpg?strip=all&zoo

m=0.6#038;lossy=1&quality=66&fit=324%2C182&ssl=1|||Avis aux carriéristes : Covalent (CQT), le projet crypto ...|||1920 x 1080

Heat Transfers - Heat Transfers - Iron-On Heat Transfers

Custom Digital Transfers Barber and Company

Videos for Karura+crypto

What Is Karura? Alexandria

https://images.ctfassets.net/q5ulk4bp65r7/5fZ31B0CLFBDfIWK3DQPTN/b98e564a067cbb252995d654006cee09/Group\_31612615.png|||How To Buy Dogelon Mars On Coinbase|||2250 x 1290

BitBoy Crypto (@BitBoy\_Crypto) Twitter

http://cdn.shopify.com/s/files/1/0069/2640/1587/products/BC-HDT3001-30tmtdyj\_1200x1200.jpg?v=159356 5808|||No restocks Love Fall Pumpkin Doodle Screen Print ...|||1200 x 1200

Cboe Market Data Services - US and European Exchange Data

Binance Liquid Swap is based on a pool of liquidity. There are two tokens in each pool, and the relative amount of tokens determines the price between them and can always be traded as long as there are corresponding tokens in the pool. Binance Liquid Swap offers more stable prices and lower fees for large transactions.

The latest tweets from @KaruraNetwork

http://cdn.shopify.com/s/files/1/0069/2640/1587/products/LIPS-CHEETAH\_1200x1200.jpg?v=1579189227||| Leopard Lips Sublimation Transfer Wills Creek Designs|||1200 x 1200

Karura Price Prediction 2022, KAR Price Forecast. The smartest Short- & Long-Term Karura price analysis for 2022, 2023, 2024, 2025, 2026, 2027 with daily USD to KAR.

https://cdn.shopify.com/s/files/1/0257/8916/9698/products/image\_f7f07586-7414-4c48-83b0-bf1cb7bd7ca1\_1 200x1200.jpg?v=1578610458|||Sunflowers and fall- Sublimation ABI Designs Transfers ...|||1200 x 1200

https://pbs.twimg.com/media/ExagUVmXIAEBUZN.jpg:large|||Ben Armstrong on Twitter: "The chip on your shoulder ...|||1104 x 782

 $https://icodrops.com/wp-content/uploads/2021/05/MCDEX-Backers.png|||MCDEX\ (MCB)\ -\ All\ information\ about\ MCDEX\ ICO\ (Token\ Sale\ ...|||2880\ x\ 1278$ 

 $https://cdn.shopify.com/s/files/1/0069/2640/1587/products/DollyMocksHeatherForestFall-1dsdv\_580x@2x.jpg?v=1597156700|||Pumpkin Junkie Screen Print Transfers *High Heat* B20 ...|||1160 x 967$ 

How To Buy Dogelon Mars On Coinbase

https://i.redd.it/wrihmpoe9in71.jpg|||If it makes anyone feel better. I invested \$12k in Elon ...|||1280 x 1272 https://i.pinimg.com/originals/35/a5/a9/35a5a948171766ed5f0ac99ba078aa58.png|||How To Swap Crypto On Binance App|||1920 x 1080

Express Prints Digital Transfers Heat Transfers Transfer .

https://preview.redd.it/mneod9l9a5781.png?auto=webp&s=8718592e2b25a9c38b9c1f1d401ef1d7d83ae9 71|||Dogelon is the next SHIBA! Dogelon only has a 600 million ...|||3281 x 882

 $https://i.pinimg.com/originals/1a/9e/13/1a9e134fadb8e49988837a30470a3381.jpg|||How\ To\ Buy\ Dogelon\ Mars\ In\ Canada\ -\ All\ About\ Information\ ...|||1024\ x\ 1024$ 

What Are Leveraged Tokens' Performance? Daily Move. Each day, leveraged tokens will have their target performance; so for example, each day (from 00:02:00 UTC. Multiple Days. However, over longer time periods leveraged tokens will perform differently than a static position. For. Rebalance Times. .

Is KuCoin Available In USA [All You Need To Know.

KuCoin is a cryptocurrency exchange that operates outside of the United States. Because it does not hold licenses in America, Kucoin users will have restrictions on how much they can withdraw and from where if trading within American borders often making them tempting targets for US-based hackers looking to steal funds!

KuCoin Review: Pros, Cons, and More The Ascent by Motley Fool

https://i.pinimg.com/originals/ce/76/28/ce76287cebf9e461a5c775f9b2d93584.jpg|||How To Buy Dogelon

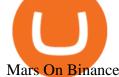

Mars On Binance - All About Information ...|||1280 x 851

Ben Armstrong created the BitBoy Crypto YouTube Channel in February 2018. Since then, BitBoy Crypto has become one of the most popular channels on the platform related to cryptocurrency. As of the time of this writing, it has reached a subscriber count of over 700,000 and has generated over 54 million views.

https://cdn.publish0x.com/prod/fs/cachedimages/596246423-c99d99c9d6db522d8034ed806ac2f4324bbaddbed2a6bbd92cbe06a904ce1f3c.png|||Onboarding Your Assets From Ethereum to Binance Smart ...|||1436 x 896 How to Buy Dogelon Mars Coinbase

In the year 2420 a young Dogelon Mars was born onto the beautiful red sands of Mars where he would live peacefully alongside his family. Together they worked hard to develop their expanding colony into a hub of technology that would bring prosperity to all life across the galaxy. This development continued until the dreaded arrival of the .

https://miro.medium.com/max/1400/1\*gcFDMXNJM7PJYK2PMhWm0g.png|||Coinbase - a Beginners Guide. Disclaimer: the information ...||1400 x 1050

Leveraged tokens are assets that can give you leveraged exposure to cryptocurrency markets, without all the need for managing a leveraged position using margin. \$ Sector. Market Cap. % Sector. Dominance. \$3.34M Sector. 24h Volume. 0.00% Sector. 24h Change.

https://filestore.community.support.microsoft.com/api/images/0dfa7d56-d478-496b-a885-4497751a0d08?uplo ad=true|||Microsoft Authenticator Scan Qr Code|||1332 x 831

Ben Armstrong is a YouTuber, podcaster, crypto enthusiast, and creator of BitBoyCrypto.com. Better known as BitBoy Crypto, he works hard to educate and inform the crypto community. Ben has been involved with the world of cryptocurrency since 2012 when he first invested in Bitcoin. He used Charlie Shrems BitInstant and lost Bitcoin in the Mt. Gox hack. In 2018, Ben decided to go full-time crypto and focus all of his time and energy into expanding the reach of crypto. READ MORE >>

http://whatisanchor.com/assets/images/card.jpg?v=a9ea9f1a|||WHAT IS ANCHOR?|||1280 x 800

Acala - The DeFi & DeFi & Liquidity Hub of Polkadot

https://www.brother.es/-/media/images/brother-es/modules/banners/soluciones/barcode-utility.ashx?mw=1170 & amp;hash=658817B643CCA2AB4DB24F70A8315E3489AEF5D8|||Barcode Utility|||2340 x 1000

KuCoin is a secure cryptocurrency exchange that makes it easier to buy, sell, and store cryptocurrencies like BTC, ETH, KCS, SHIB, DOGE, etc.

https://www.tradingview.com/x/xZqfUzmw/|||Karura~Wins~\$100~Million~Parachain~Auction~on~Kusama~...|||1783~x~919

 $https://i.pinimg.com/originals/fb/b4/2d/fbb42dd22948af2702900c4941f462b8.jpg|||How\ To\ Buy\ Dogelon\ Mars|||1028 x 1586$ 

https://badgerblogger.com/images/singapore-court-locks-crypto-exchange-kucoins-web-domain.png|||Das Gericht in Singapur sperrt die Webdomäne von Crypto ...|||1888 x 1564

 $https://challengepost-s3-challengepost.netdna-ssl.com/photos/production/software\_photos/001/493/659/datas/original.png|||Dogelon Much | Devpost|||7680 x 4320$ 

KuCoin is one of the more popular crypto exchanges. Many use it to trade a wide variety of altcoins that are often not found on other exchanges. Because crypto to crypto trades are taxable in many jurisdictions, including the United States, you will likely need to report trades made on KuCoin. How can I buy from KuCoin?

https://bitboycrypto.com/wp-content/uploads/2021/09/AdobeStock\_231467259-scaled.jpeg|||New Startup Bitsa Adds XMR Support to Its Prepaid Card ...|||2560 x 1707

https://cdn-images-1.medium.com/max/1600/1\*qUPfBbmH8afV8Eia0HvsxA.png|||Lowest Fee Crypto Exchange Usa / 8 Best Crypto Exchanges ...||1484 x 1150

 $https://www.cyberark.com/wp-content/uploads/2019/09/Peapod.jpg|||Eight Ways to Create a Pod|||5250 \ x 3500$ 

https://i.redd.it/bkqqzbzal4l71.jpg|||BREAKING NEWS! Dogelon is going to be listed on Gate.io ...|||1125 x

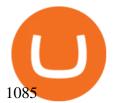

 $https://miro.medium.com/max/1280/1*9qIy8\_dPjsOAiYtJ5kC2dA.png|||DOS Network Now Integrated to Binance Smart Chain | by DOS ...|||1280 x 873$ 

Heat Transfer Vinyl - SoftFlex - Low Prices

https://coincentral.com/wp-content/uploads/2021/04/Screen-Shot-2021-04-05-at-9.28.21-PM.png|||What is DeFi Staking on Binance - Is Binance's "DeFi" Legit|||2048 x 962

https://public.bnbstatic.com/image/cms/article/body/202106/a8ca6754ab207427a8bd76bf31b6fb08.png|||How to Change Account Email | Binance|||1116 x 810

2-step verification FAQ Coinbase Pro Help

Enabling Duo or Google Authenticator (TOTP) Coinbase Help

 $https://miro.medium.com/max/1400/1*ybnxAtRFOWuQhXyuhIn\_Mw.png|||Coinbase - a Beginners Guide. \\ Disclaimer: the information ...|||1400 x 1050$ 

The leveraged token basket will be rebalanced when the spot market price changes 10%. That's why we say you can make more money when the spot price increase a lot. For example, if the spot price has increased 20% from 10,000 to 12,000. The basket will be rebalanced when the price has hit 10,100 and the leverage will keep 3x.

Binance Smart Chain, Trust Wallet, PancakeSwap, Venus, MetaMask and BNB tutorial.MoneyZG Crypto Course: https://moneyzg.academyTrade on Binance: https://bit..

 $https://preview.redd.it/gf552ba6xe781.jpg?auto=webp\&s=3ebfed97144e063b7adf4025254dfa85c737118\\6|||Oooo baby, finally top 10 on crypto.com: dogelon|||1080 x 1472$ 

Full Color Digital Custom Transfers - Heat Transfer Warehouse

Briefing for KuCoin SEPA Payment Method KuCoin Help Center

(end of excerpt)